# **Lehrplan Junior Ingenieur Akademie (9. – 10. Schuljahr)**

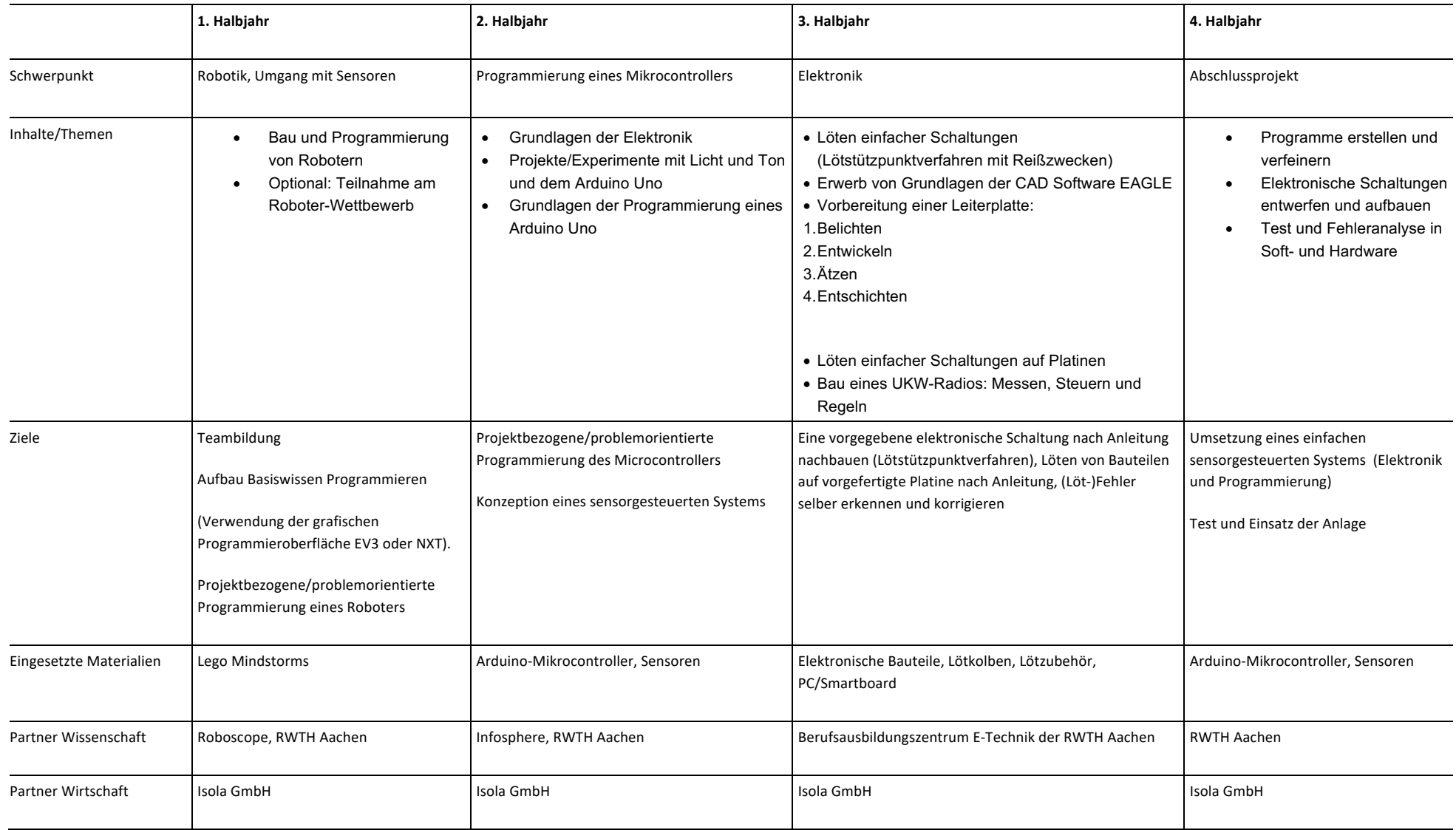

#### **1. Halbjahr:**

# **Robotic (Kosten pro Schüler: Fahrgeld für Bus/Bahn wenn keine School&Fun-Ticket vorhanden)**

#### ÜBesuch der Isola GmbH

• Kennenlernen des Ausbildungsbeauftragten Herrn Michael Weber im Rahmen einer Werksbesichtigung

## ÜBesuch des Roboscopes

• Zu Beginn des Halbjahres: Achtung die Klapperschlange schnappt zu oder Robo-Rescue

## ÜArbeit mit Lego Mindstorms EV3

- Einführung in die Arbeit mit Lego nach Bauanleitung , Bau eines ersten Roboters (ca. 2-3 Ustd.)
- Bau und Programmierung von Robotern mit Sensoren (ca. 10-12 Ustd.)
- Entwickeln fortgeschrittener Programme nach eigenen Zielen (10-12 Ustd.)
- eventuelle Teilnahme am Roboter-Wettbewerb des Roboscops über ANTalive

#### ÜBesuch des Roboscopes

• Zum Ende des Halbjahres: Stabiles Konstruieren für Fortgeschrittene

#### **2. Halbjahr:**

Arbeit mit dem Arduino Mikrocontroller (Kosten pro Schüler: 58,90 € für Arduino Lernkit "Uno8" über www.funduino.de, **5-10 € für Kunststoff Sortierbox, Lehrwerk: "Arduino Workshops" von John Boxall 29,90 €, Anleitungen von www.funduino.de )**

- $\supset$  Kooperation mit der Isola GmbH
	- Vermittlung von Grundlagenkenntnissen (Grundbegriffe der Physik und Digitaltechnik) durch Herrn M. Weber
	- Messübungen im Unternehmen

# ÜBesuch des Infosphere der RWTH Aachen

• Kurs: "Informatik enlightened"

#### ÜArbeit mit dem Arduino Lernkit der Schule (Pro Spiegelstrich etwa eine UStd.)

- Arbeit mit dem eigenen Lernkit (Liste des Inhalts prüfen, Fotoliste erstellen als Checkliste erstellen, Inhalt des Lernkit in Sortierboxen sortieren, eventuell Ersatzteile bestellen)
- Projekt 1: Nacharbeiten der Schaltung LED-Laola nach Lehrwerk; Verwendung von Variablen, Aufbau eines einfachen LED-Stromkreises mit blinkender LED, Aufbau einer einfachen Ampelschaltung
- Projekt 2: Wiederholung mit for-Schleifen, Helligkeit der LEDs durch Pulsbreitenmodulation ändern
- Projekt 3: PBM-Beispiel, Verwendung weiterer Pins mit PBM
- Vorbereitung des Schülerworkshops am Ende des 4.Halbjahres: Konzeption, Erstellung des Scripts
- Möglichkeiten den Arduino vor zu hohen Spannungen zu schützen: Transistor, Gleichrichterdiode, Relais; Schaltungen mit höherer Spannung
- Lesen von Schaltplänen

ÜVersuche mit dem Stecksystem falls nicht im 3. Halbjahr durchgeführt (Literatur und Versuchsvorschriften: Physik – Elektronik 1 und 2, Versuche mit dem Stecksystem, Leybold Didactic GmbH, Artikel 579911 bzw. 579921) Pro Spiegelstrich etwa 1 UStd.

- 1. Übertragungs-Kennlinie eines Transistors
- 2. Grundversuche zu Kippstufen
- 3. Transistorschaltung 1, Spannungssteuerung
- 4. Basis-Spannungsteilung
- 5. Transistorschaltung 2, Stromsteuerung
- 6. Lichtgesteuerter Transistor 1 (Verwendung eines Relais)

# ÜArbeit mit dem Arduino Lernkit der Schule (Pro Spiegelstrich etwa eine UStd.)

- Projekt 4: Beispiel für digitale Eingänge, if-then-else-Anweisungen
- Boolesche Variablen
- Projekt 5: Die Verkehrsampel
- Analoge und digitale Signale

#### **3. Halbjahr:**

## **Löten (Kosten pro Schüler: ca. 30 Euro Materialkosten + Fahrgeld für Bus/Bahn, wenn kein School&Fun-Ticket vorhanden)**

## $\supset$  Kooperation mit der Isola GmbH

• gemeinsames Brainstorming von Projektideen mit konkreten Zielvorgaben

# ÜErste Löterfahrungen

(Material nach Liste bei Reichelt Electronic, Winkler oder Conrad Elektronic bestellen, Sperrholz kann in der Technik zugeschnitten werden. Reißzwecken vom Obi-Baumarkt besser geeignet als die von REWE)

- Wdh. einfacher Stromkreis (1 UStd.)
- Passive und aktive Bauteile in einem Schaltkreis (Aussehen, Funktion, Einheit): Widerstände, Kondensatoren, Dioden, Leuchtdioden, Transistoren (Je nach Aufwand ca. 5-6 UStd.)
- Lötstützpunktverfahren (siehe Datei " Löten mit Reißzwecken") (1 Ustd.)
- Projekt 1: Blinki oder der blinkende Eifelturm (ca. 3-4 Ustd.)
- Projekt 2: Blumentopfwächter (ca. 3-4 UStd.)
- Projekt 3: Hell- oder Dunkelschaltung (Schaltplan für Holzbrett selber im richtigen Maßstab zeichnen, Bauteilliste erstellen und Bestellliste erstellen) (ca. 3-4 UStd.)

## ÜLöten für Fortgeschrittene

• Projekt 4: Hell- oder Dunkelschaltung (Löten auf Platine; fertiger Bausatz von Winkler ca. 5 €)

## Desuch des Berufsausbildungszentrums der RWTH (BAZ);

über ANtalive (http://www.antalive.de/) mit Ansprechpartner Theo Brauers (Bruder von Monika Brauers)

- Projekt 5: Bau eines UKW Radios (ganztägig)
- Projekt 6: Elektronisches Roulette (ganztägig)

#### ÜVersuche mit dem Stecksystem Elektronik (Verständnis zur Funktionsweise und Anwendung von Dioden und Transistoren)

(Literatur und Versuchsvorschriften: Physik – Elektronik 1 und 2, Versuche mit dem Stecksystem, Leybold Didactic GmbH, Artikel 579911 bzw. 579921) Pro Spiegelstrich etwa 1 UStd.

- Kennlinie einer Diode
- Einweg-Gleichrichtung
- Glätten pulsierender Gleichspannung mit Kondensatoren
- Zweiweg-Gleichrichtung
- Dioden-Reihenschaltung
- Diodenstrecken an Transistoren, Prüfschaltung mit Leuchtdioden
- Übertragungs-Kennlinie eines Transistors
- Grundversuche zu Kippstufen
- Transistorschaltung 1, Spannungssteuerung
- Basis-Spannungsteilung
- Transistorschaltung 2, Stromsteuerung
- Lichtgesteuerter Transistor 1, Lichtschranke
- Lichtgesteuerter Transistor 2, Dämmerungsschalter
- Verzögerungsschalter
- Brumm-Überprüfung

#### **4. Halbjahr**

**Arbeit mit dem Arduino Mikrocontroller (Kosten pro Schüler: Je nach Abschlussprojekt, Kosten unbekannt, Abschlussveranstaltung in Haus Overbach (Jülich Barmen): 2-Tägige Veranstaltung mit Schülerworkshops, Anreise, Übernachtung und Verpflegung, Zertifikatsübergabe, Kosten unbekannt)**

# $\bullet$  Kooperation mit der Isola GmbH

• Begleitung und Betreuung des Abschlussprojektes

Versuche mit dem Stecksystem (Literatur und Versuchsvorschriften: "Steuern und Regeln, Schülerversuche mit dem Stecksystem Elektrik/Elektronik", Leybold Didactic GmbH, Artikel 584031 und "Physik – Elektronik 1 und 2, Versuche mit dem Stecksystem", Leybold Didactic GmbH, Artikel 579911 bzw. 579921),pro Spiegelstrich etwa 1 UStd.

- Füllstandsregelung
- Füllstandsregelung mit Transistorschaltung
- Berührungs-Schalter, Feuchtigkeits- und Füllstandsanzeiger
- Stromverstärkungsfaktoren
- Empfindliche Lichtschranke mit Darlington Schaltung

# Vorbereitung des Abschlussprojektes

Z.B. Abschlussprojekt Schulgarten: Automatische Bewässerung und sonstige Pflege der Pflanzen

- Verwendung des Feuchtigkeitssensors
- Verwendung des Tropfensensors
- Verwendung des Photowiderstands
- Messen der Temperatur
- Ansteuern des Servomotors

## Konzeption des Abschlussprojektes

Umsetzung des Abschlussprojektes

Anleitungen zu finden unter www.funduino.de